#### **Sandro Rigo sandro@ic.unicamp.br**

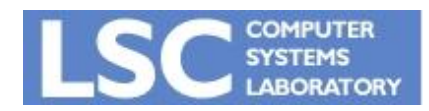

**MO615: Implementação de Linguagens II MC921 - Projeto e Construção de Compiladores http://www.ic.unicamp.br/~sandro**

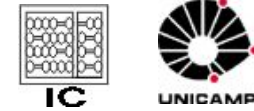

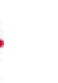

**1**

## Introdução

- Otimizações:
	- São transformações para ganho de eficiência.
	- Não podem alterar a saída do programa.
- Exemplos:
	- *– Dead Code Elimination*: Apaga uma computação cujo resultado nunca será usado
	- *– Register Allocation*: Reaproveitamento de registradores
	- *– Common-subexpression Elimination*: Elimina expressões redundantes, que computam o mesmo valor.
	- *– Constant Folding*: Se os operandos são constantes, calcule a expressão em tempo de compilação.

## Introdução

- Essas transformações são feitas com base em informações coletadas do programa.
- Esse é o trabalho da análise de fluxo de dados.
- *• Intraprocedural global optimization*
	- Interna a um procedimento ou função
	- Engloba todos os blocos básicos

- Idéia básica
	- Coletar informações sobre o programa (*data-flow information*) para cada ponto do programa.
- Informações interessantes:
	- Definições alcançantes (*reaching definitions*)
	- Variáveis vivas (*Live variables*)
	- Expressões disponíveis (*Available expressions*)

### Pontos e Caminhos

- Para cada instrução do programa existe um ponto *pi* antes e um ponto  $p_{i+1}$  depois da instrução.
- Um caminho de  $\boldsymbol{p}_1$  até  $\boldsymbol{p}_n$  é uma sequência de pontos  $p_{1}$ ,  $p_{2}$ , ...,  $p_{n}$  tal que para cada *i* entre 1 e n-1:
	- *– pi* é um ponto antes de uma instrução e *pi+1* é um ponto depois de uma instrução; ou
	- *– pi* é o ponto no fim de um bloco básico e *pi+1* é um ponto no início de outro bloco básico.

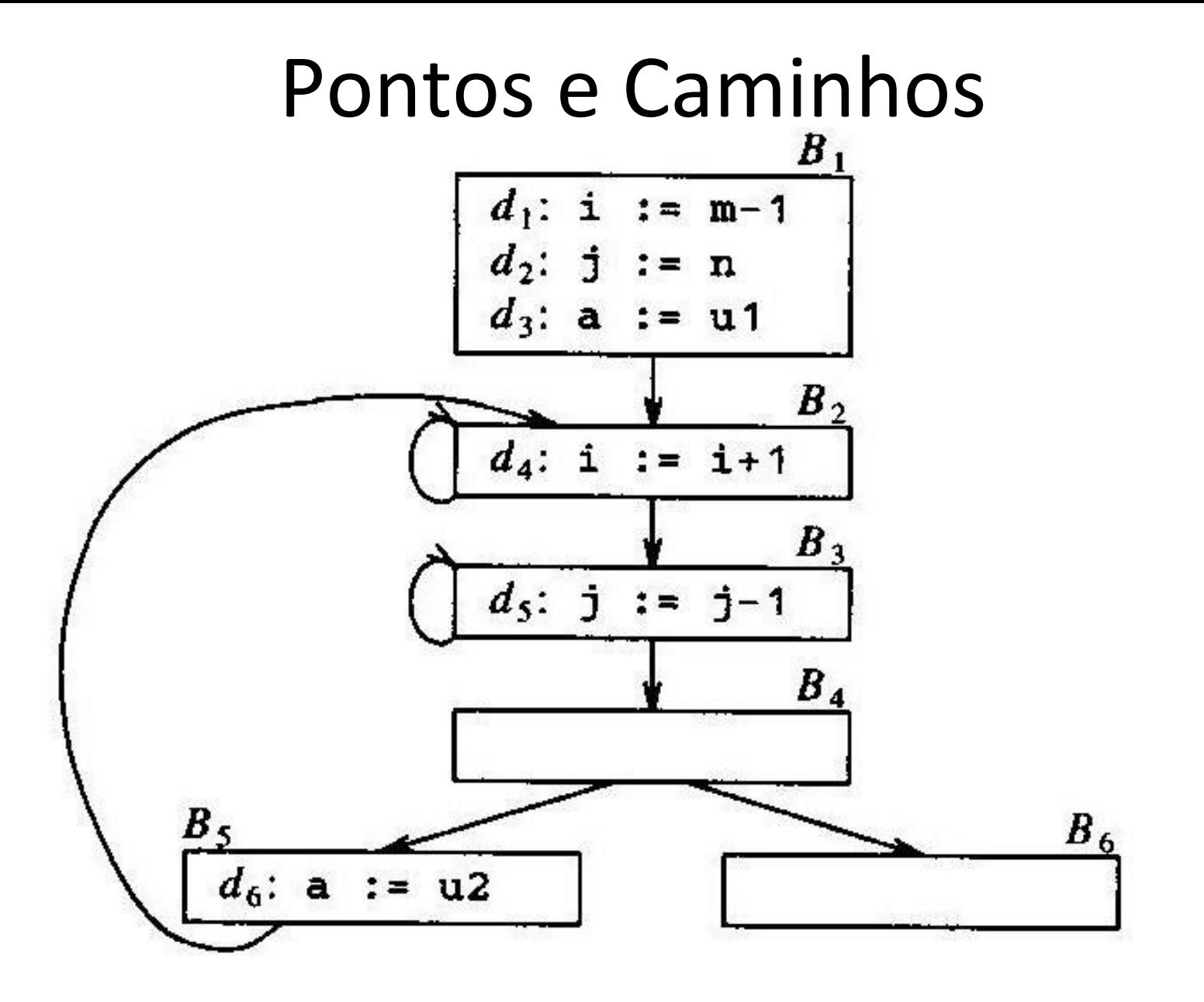

Fig. 10.19. A flow graph.

Ref: Cap 9 do Livro do Aho et al. - 2a Ed

- Como coletar informações?
	- Resolvendo um sistema de **equações de fluxo de dados**.
	- Cada instrução *s* possui um conjunto de informações antes (IN[s]) e após (OUT[s]) a mesma.
	- $-$  Uma instrução *s* define restrições  $f_{\mathcal{S}}$  entre os conjuntos IN[*s*] e OUT[*s*]: Ex: OUT[*s*] = *fs* (IN[*s*])
	- Arestas do CFG da instrução *s i* para *s j* , definem restrições entre os conjuntos OUT[*s i* ] e IN[*s j* ].

- Exemplo: definições alcançantes no bloco básico – OUT[s] = *gen*[s]U (IN[s] – *kill*[s])
	- $a = b + c$

#### $b = a + d$

 $a = a + b$ 

- As equações podem mudar de acordo com a análise:
	- As noções de *gen* e *kill* dependem da informação desejada
	- Direção da análise:
		- *Forward*:  $out = f_s (in)$
		- *Backward*: *in* =  $f_s$  ( *out* )
	- Chamadas de procedimentos, atribuição a ponteiros e a vetores
		- não vamos considerá-las no primeiro momento

- *• Reaching Definitions* (definições alcançantes)
- *• Liveness Analysis*
- *• Available Expressions*

- Principal uso:
	- Dada uma variável x em um certo ponto do programa
		- Inferimos que o valor de x é limitado a um determinado grupo de possibilidades

- Definição não ambígua de t:
	- *– d*: t := a op b
	- *– d*: t := M[a]
- *• d* alcança um uso na instrução *u* se:
	- Se existe um caminho no CFG da instrução que define *d* para *u*
	- Esse caminho não contém outra definição não ambígua de *t*
- Definição ambígua
	- Uma sentença que pode ou não atribuir um valor a *t*
		- CALL
		- Atribuição a ponteiros
		- Instruções com predicados

• Criamos identificadores para as definições

$$
-d_{i}: t \leftarrow x \text{ op } y
$$

- Gera d<sub>1</sub>
- Mata todas as outras definições de t, pois não alcançam o final dessa instrução
- defs(t) ou D<sub>t</sub>: conjunto de todas as definições de t no programa (ou função)

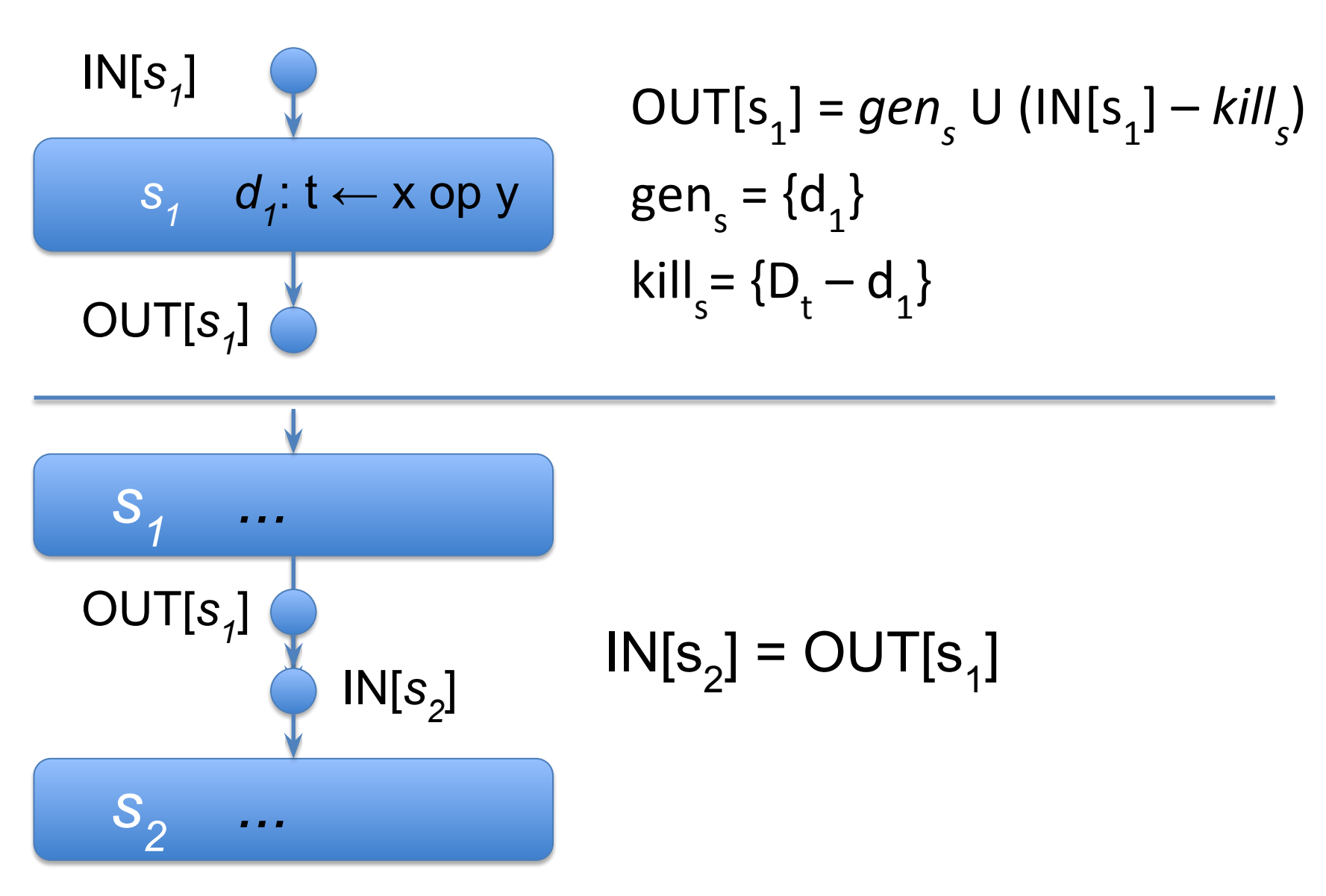

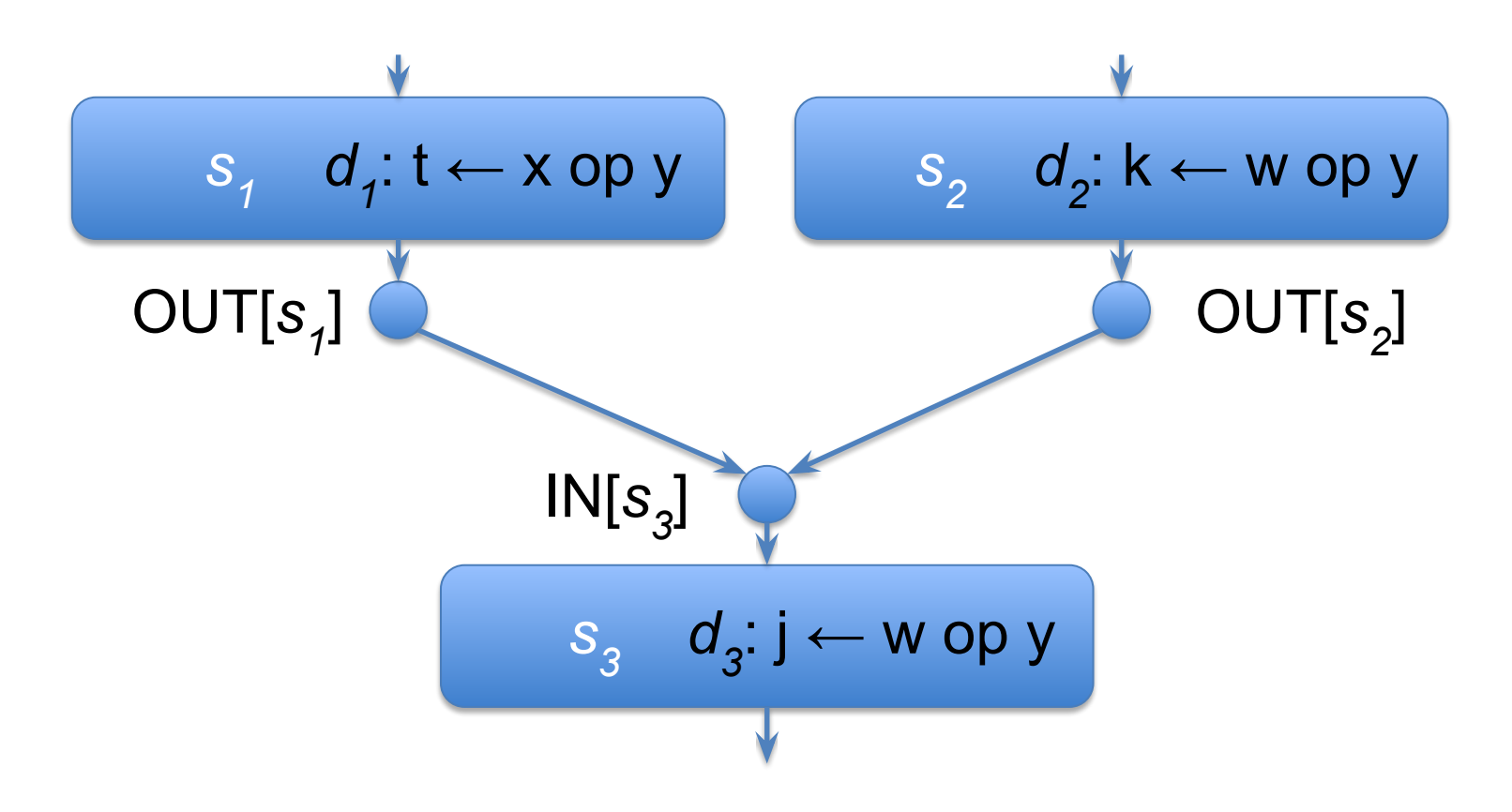

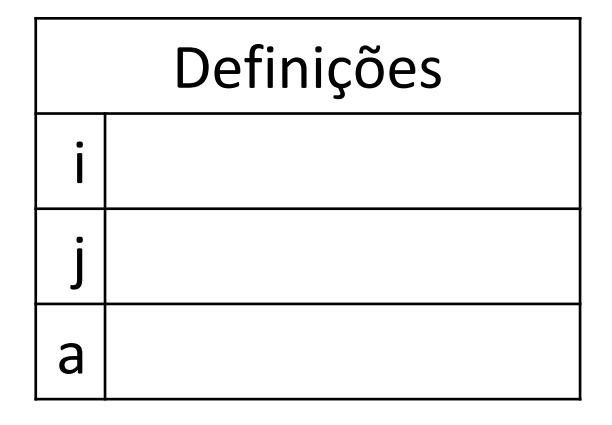

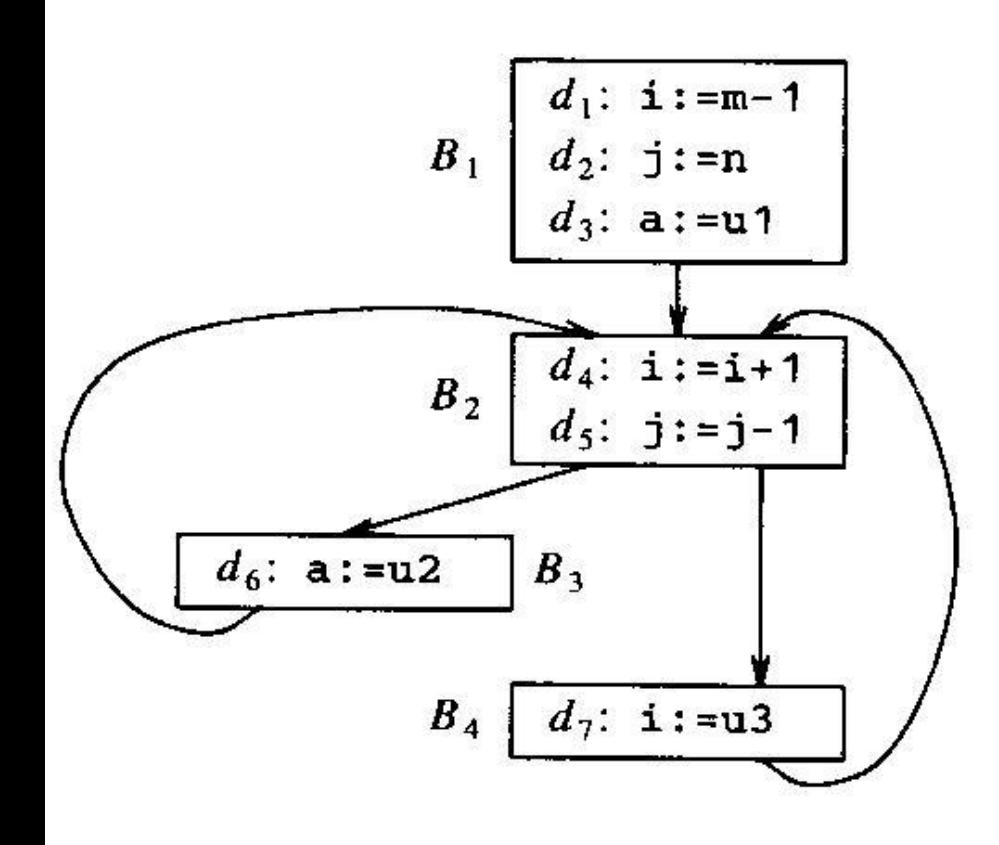

Exemplo

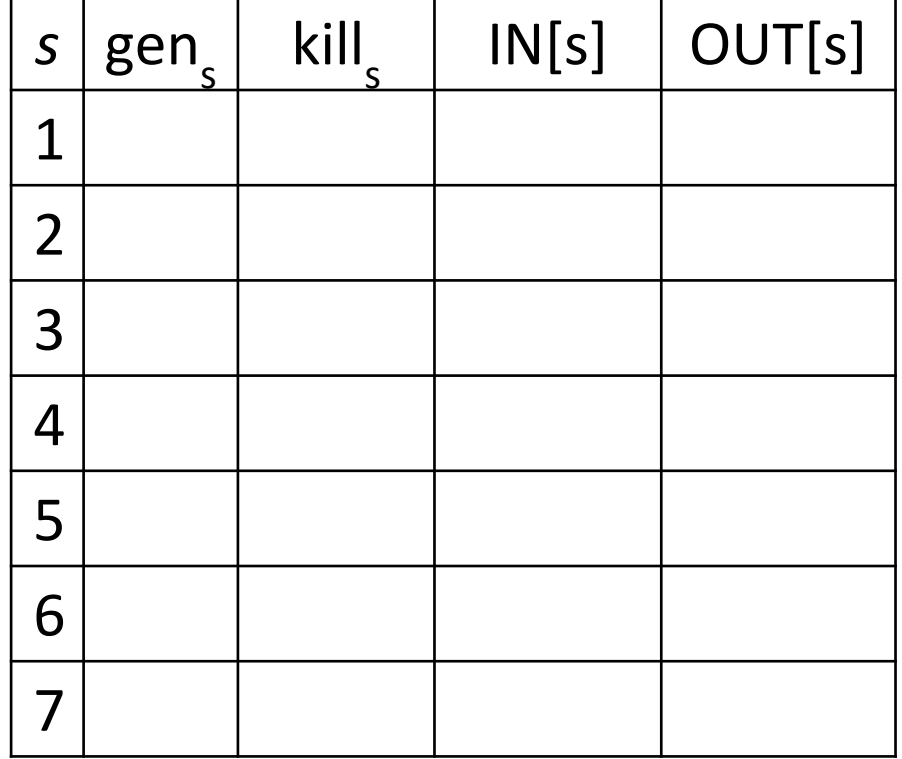

- Agrupando equações por blocos básicos
	- Em vez de OUT[*s*] = *fs* (IN[*s*])
	- Fazemos: OUT[B] =  $f_{B}$  (IN[B])
- Reaching definitions em blocos básicos
	- OUT[B] =  $gen_{B}$  U (IN[B] *kill*<sub>B</sub>)
	- $IN[B] = U_{P \acute{e}$  predecessor de B OUT[P]
	- *kill*<sub>8</sub> = *kill*<sub>51</sub> U *kill*<sub>52</sub> ... U *kill*<sub>sn</sub>
	- *gen*<sub>sn</sub> U (*gen*<sub>sn-1</sub> *kill*<sub>n</sub>) ) U ...

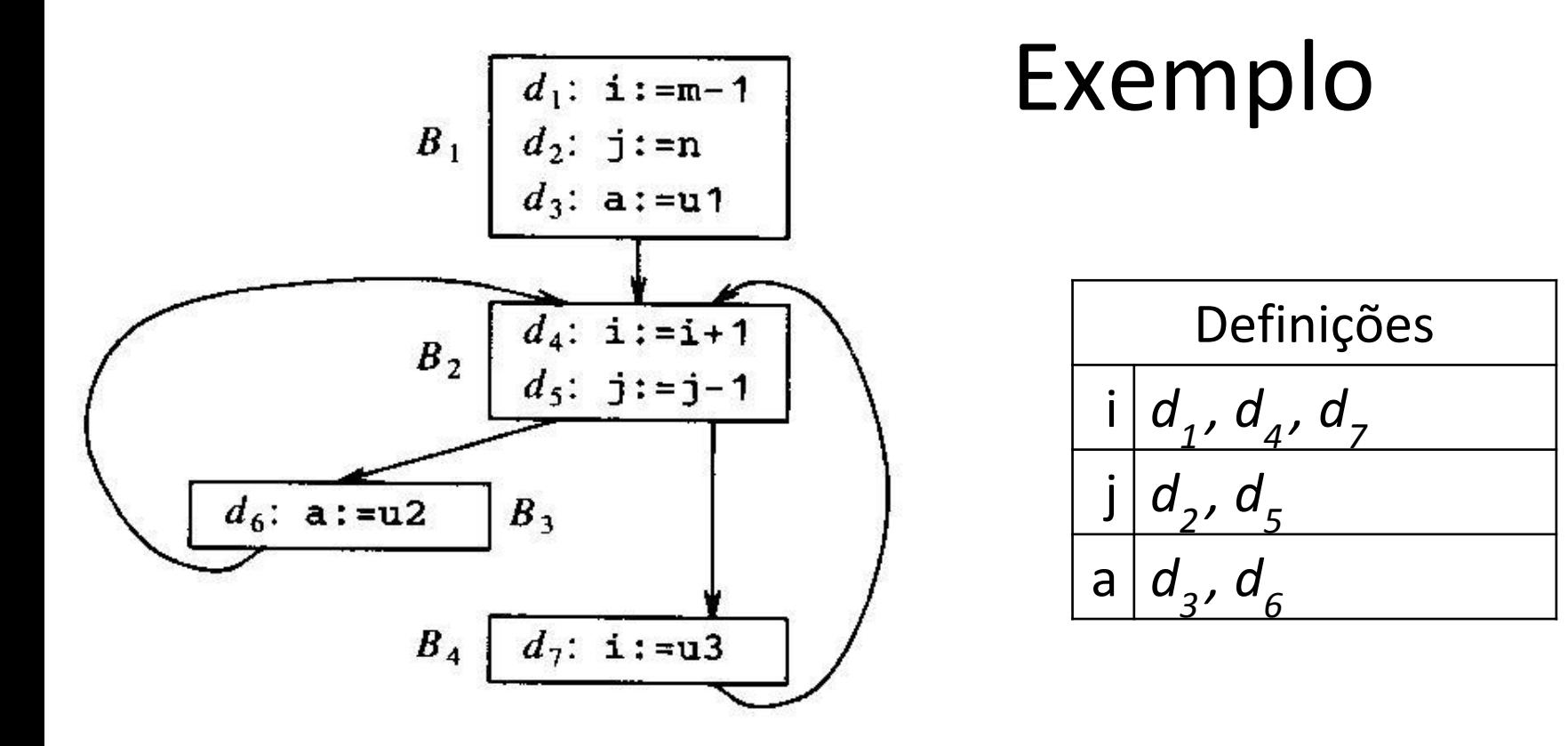

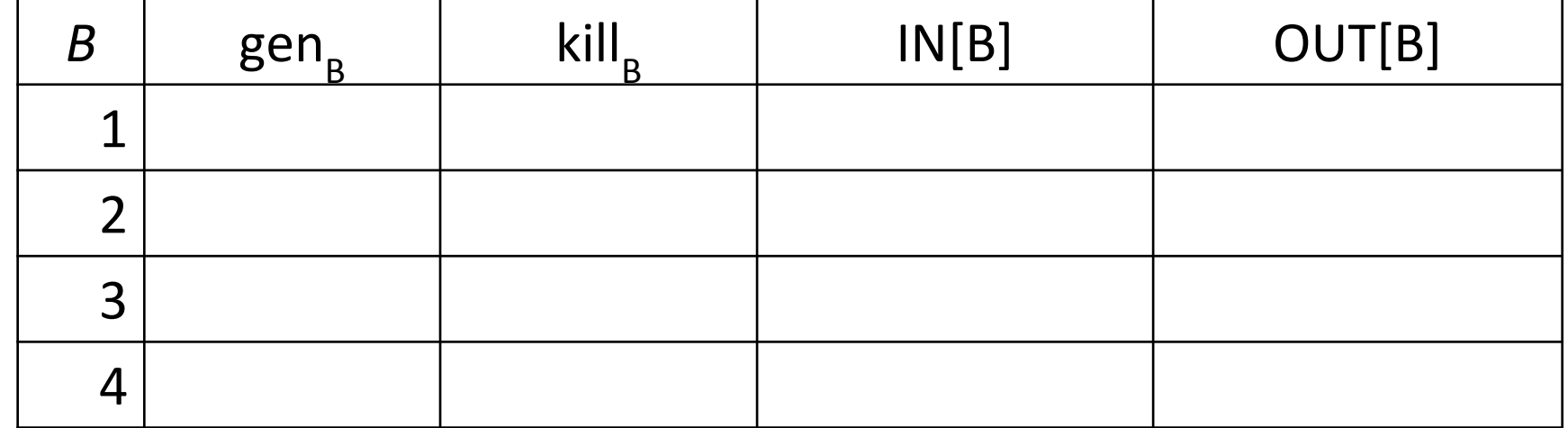

### Solução Iterativa

```
OUT[ENTRY] = \{\}
```
}

**for** (each basic block *B* other than *ENTRY*)  $OUT[B] = \{\}$ 

**while** (changes to any OUT occur)

**for** (each basic block *B* other than *ENTRY*) {

```
IN[B] = UP a predecessor of B
                                  OUT[P];
 OUT[B] = gen
 U (IN[B] – kill
);
                B
                               B
```
## Observações

- O algoritmo propaga as definições
	- Até onde elas podem chegar sem serem mortas
	- Até que não haja mais modificações (todas as restrições são satisfeitas)
- O algoritmo sempre termina:
	- OUT[B] nunca diminui de tamanho
	- o número de definições é finito
	- se OUT não muda, IN não muda nó próximo passo
	- Limitante superior para número de iterações
		- Número de nós no CFG
		- Pode ser melhorado de acordo com a ordem de avaliação dos nós

*Use-def Chains*

- Armazenam a informação de *reaching definitions*
- São listas para cada uso de uma variável contendo as definições que alcançam esse uso
	- Considere variável *a* no bloco B
		- Se B não contém definições de a, *ud-chain* é o conjunto de definições de a em in[B]
		- Se B contém definições de a, então a ud-chain é a última dessas definições, antes do uso.

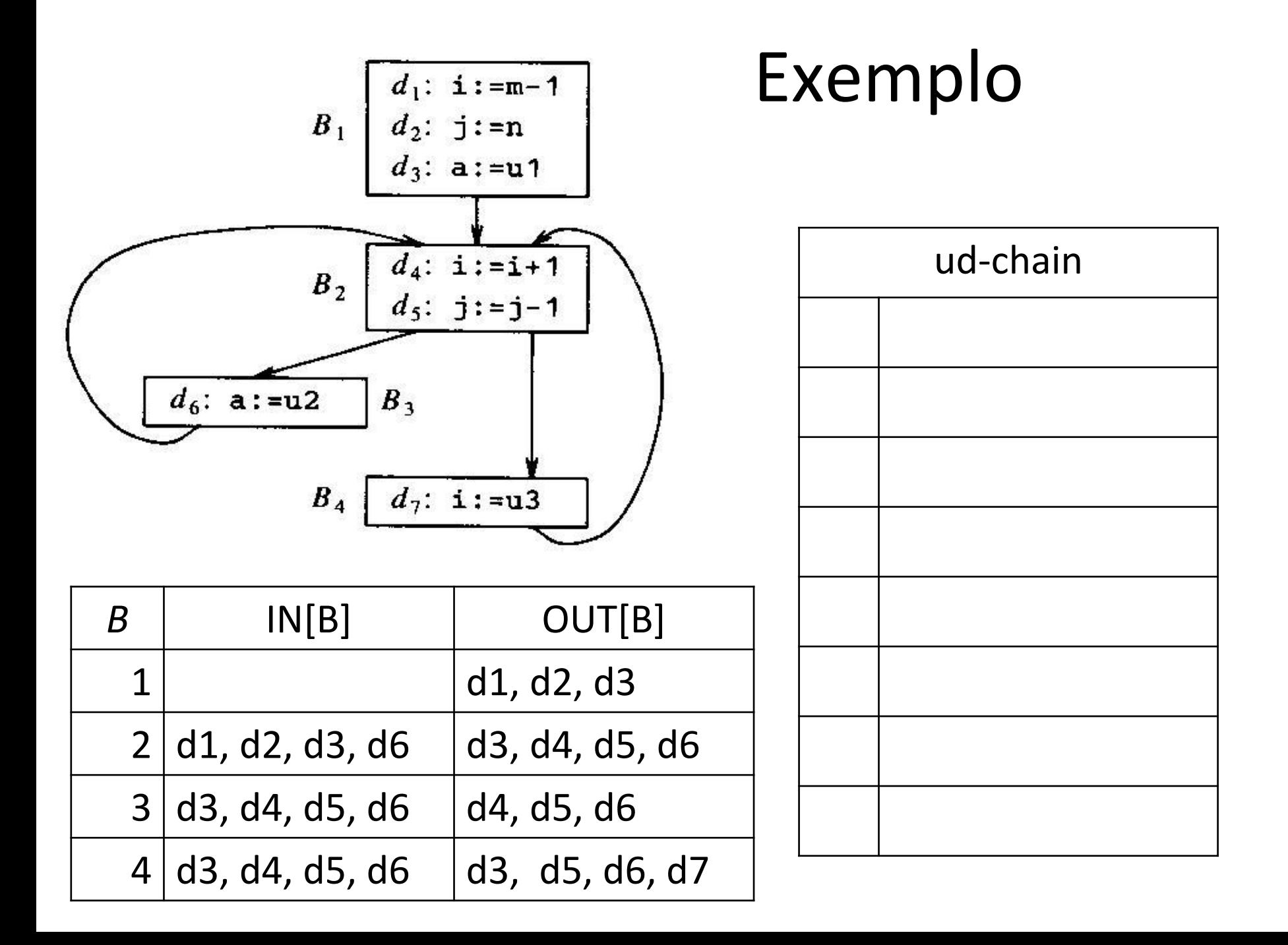